## 特別教育等受講申込書

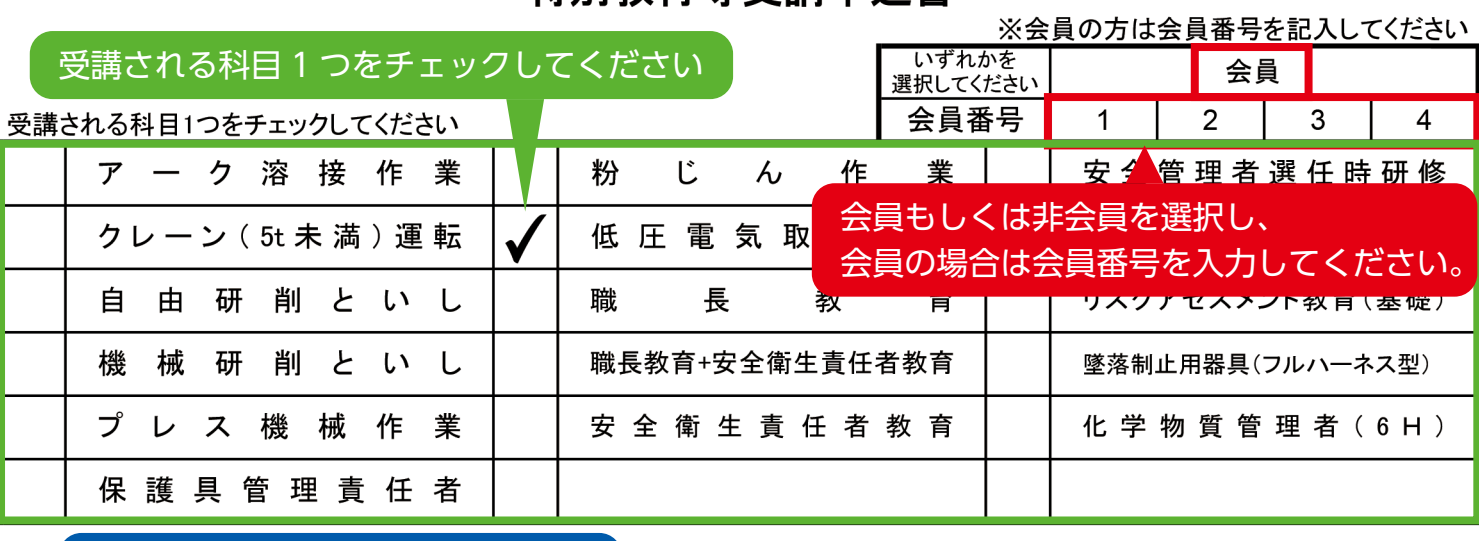

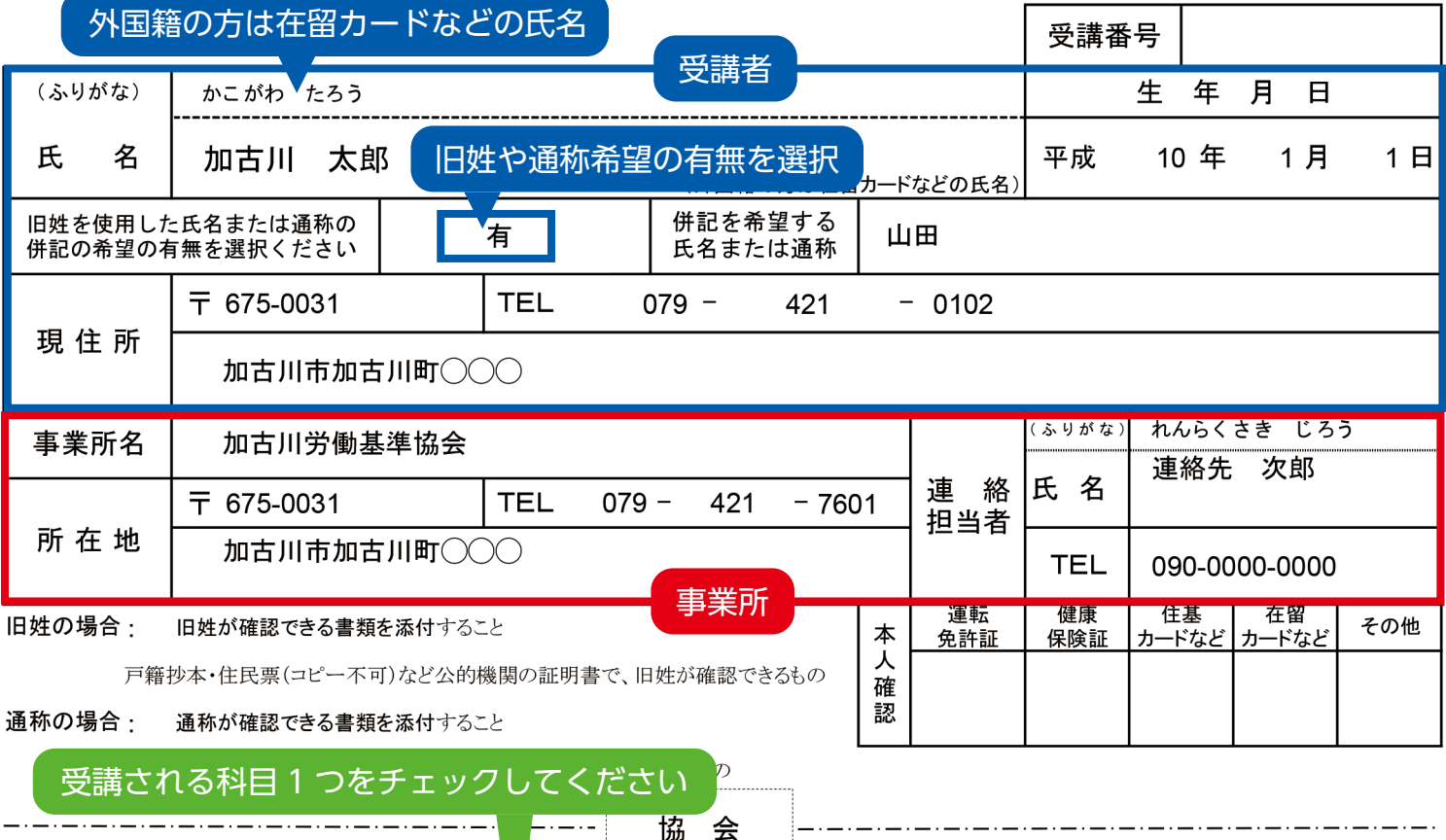

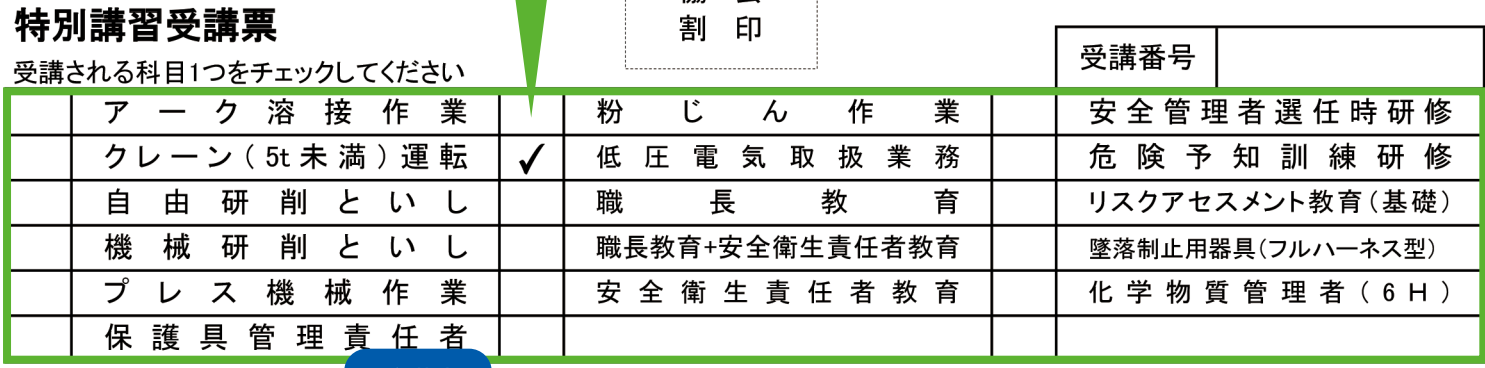

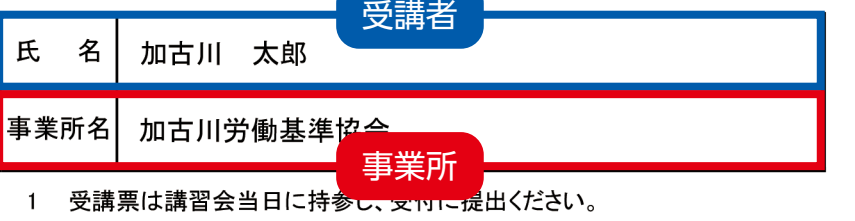

2 遅刻、早退は失格になりますので、時間厳守ください。

3 本人確認書類(運転免許証・健康保険証・住基カード・社員証など)と 筆記用具(鉛筆・消しゴム・ボールペンなど)を持参ください。